# **TRAINING OFFERING**

### **You can reach us at:**

Arrow ECS, Nidderdale House, Beckwith Knowle, Harrogate, HG3 1SA

Email: educationteam.ecs.uk@arrow.com Phone: 0870 251 1000

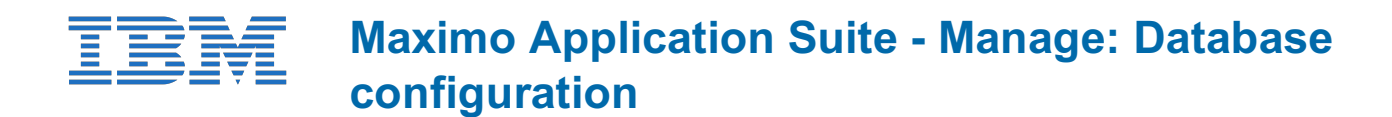

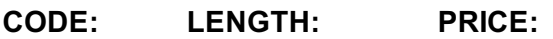

MAX4338G 16 Hours (2 days) £1,300.00

## **Description**

In this course, you will learn how to extend the Maximo Manage datamodel using the in-built applications, including the creation of new objects, attributes, relationships, views, and indexes. This course also discusses the defaulting and auto-numbering of values and the configuration of field-level auditing and e-signature, along with other actions in the Database Configuration application.

## **Objectives**

After completing this course, you should be able to:

- Discuss database configuration updates and capabilities
- Perform database configuration changes
- Create New Objects
- Create New Attributes
- Create New Relationships
- Add a View to Maximo
- Create New database Indexes
- Default Values in Maximo
- Create User Messages
- Discuss Common and More Actions
- Enable Auditing in Maximo
- Enable E-Signature in Maximo
- Implement and practice these concepts in the hands-on lab

## **Audience**

Consultants, System Administrators, Support, Sales, Users

## **Programme**

Module 1: Overview of Database Configuration

- Key feature and function
- Core Terminology
- Database Structure
- Maximo Data Dictionary
- Relationships
- Views
- Indexes

Module 2: Creation of New Objects

- Concepts of Object
- How to Create an Object
- Important Properties Available

Module 3: Creation of New Attributes

Concepts of Attributes

mportant Properties Available

Module 4: Applying Database Configuration Changes

- Database Configuration Changes
- Different ways of DB configuration
- Admin Mode Dialog Properties

Module 5: Creation of New Relationship

- Creation of Relationships
- Utilization of Relationship

Module 6: Default Value in Maximo

- Concepts of Defaulting Value
- Various Ways of Configuring Default Value
- Autonumbering, Defaulting and Prefix

Demonstration: Database ConfigurationDemonstration: Defaulting a ValueModule 7: Adding a View

- Concept of a View
- Utilization of a View
- Creation of a View

Student Exercises: Lab 1: Simple WorkflowModule 8: Indexes

- Important of Indexing
- Different Types of Indexes
- Creation of an Index
- Functions of Indexes

Module 9: Maximo Messages

- Creation of Messages
- Different Types of Messages
- Demo of a Custom Message

Module 10: Common and More Actions

- Application Actions U
- Utilizations of the More Actions

Module 11: Enabling E-Signature in Maximo

- Enabling E-Signature
- Conditional E-Signature

Demonstration: Enabling E-SignatureDemonstration: Enabling E-AuditingStudent Exercises: Lab 2: Team Exercise

## **Session Dates**

On request. Please Contact Us

## **Additional Information**

This training is also available as onsite training. Please contact us to find out more.